### EMCG<sup>©</sup>-assets:

- Very user friendly
- No it-skills required
- Wide variety of exercise types
- Multimedia
- Supports all common audio and video formats
- Customizable (logo, colors, character set)
- Unicode
- End user products for Apple, PC, tablet
- Cloud-hosted
- WYSIWIG
- Co-authoring possible
- Supports all disciplines and types of content
- Easy navigation
- Accepts your own look and feel

Create your own
multimedia 'cloud' hosted
exercises or full course,
whatever may be the discipline,
whatever may be the language,
whatever may be the content

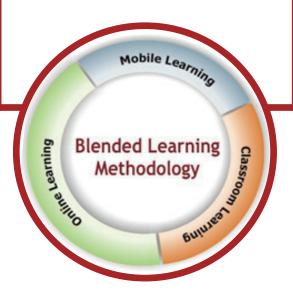

## Also available:

#### EMCG-Tracking:

You know permanently who did what when and with which results.

### Coaching-Tutoring:

- Face-to-face (feedback sessions) or
- Via webinar

# Electronic Multimedia Course Generator©

### CommArt International n.v.

Universitaire Campus Agoralaan, Building D, B 59 BE-3590 DIEPENBEEK www.commart.eu info@commart.eu VAT: BE0892.209.364

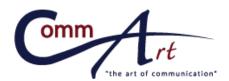

experts in e-learning a Hasselt University spin-off

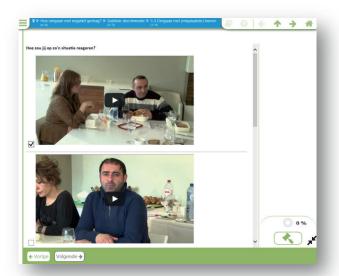

# E-learning - Blended learning - Autonomous learning

"You know best what you know by yourself"

Blended learning delivers at least in part content and instruction via digital and online media and combines it with face-to-face classroom methods. Mostly students activities are recorded (time, place, path, or pace). It guarantees also more efficiency in professional development and training settings.

#### Focus on What You Do Best

"Ask CommArt Int. to create your own multimedia 'cloud' hosted always up-to-date e-learning module, in collaboration with CTL-UHasselt."

Info: info@commart.eu

#### Customize in Almost No Time

Have your own company fonts or colors? - No problem!

# EMCG<sup>®</sup>, a large variety of exercise types:

- Fill in the gaps
- Choose from scroll
- Couple multimedia and multimedia
- Discover hidden image (against clock)
- Drag & drop
- Explore by means of multimedia
- Identify: write the name
- Listen & write: listen and write correctly
- Locate: choose multimedia and put on image
- Multiple Choice Question
- Drag and drop multimedia
- Record answer and compare with model
- Remember: memorize and write down
- Select & write: choose from list, adapt form
- Translate in writing
- Write: make full sentences with given words
- ..

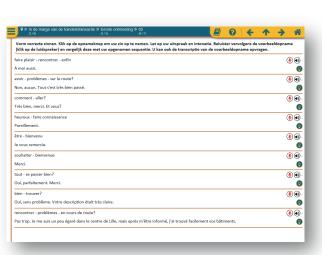

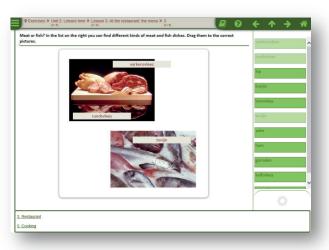

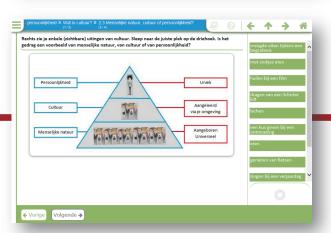

### **Contact Us**

CommArt International n.v. Universitaire Campus Agoralaan, Building D, B 59 BE-3590 DIEPENBEEK

+32 11 26 86 56 info@commart.eu www.commart.eu